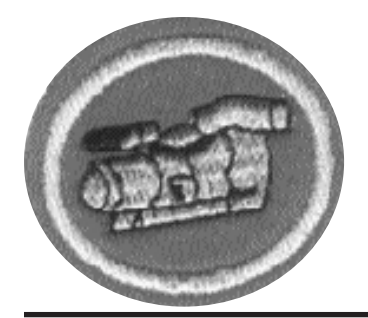

1.

## **Video**

- $\Box$  1. Describir dos formatos de video actuales y cómo mayor resolución afecta los requisitos de almacenamiento.
	- $2.$
- $\Box$  2. Identificar el formato de archivo de video que puede producir su equipo de video.

<u> 1940 - Johann Barbara, martin da basar da basar da basar da basar da basar da basar da basar da basar</u>

 $\Box$  3. Demostrar cómo iniciar/pausar/detener una grabación de video en una cámara.

 $\Box$  4. Describir lo que significan los siguientes términos y demostrarlos: a. Barrido (Paneo)

**b.** Inclinar

c. Zoom

o **5.** Con el equipo disponible, demostrar cómo instalar un trípode y montar una cámara. Usar la burbuja de nivel incorporada si está equipado.

Fecha completada

o **6.** Verificar que cualquier video o audio utilizado en su videoclip cumpla con la ley de derechos de autor aplicable.

Fecha completada  $\Box$ 

- □ 7. Crear un videoclip corto y simple y mostrarlo en un lugar público, como la iglesia o las redes sociales. Algunas ideas de video incluyen:
	- **a.** Una lección objetiva
	- **b.** Un videoclip musical
	- **c.** Una historia bíblica (dramatizada, títeres, actuada, etc.)
	- **d.** La naturaleza
	- **e.** Un dilema de la vida moderna
	- **f.** Una promoción publicitaria para la iglesia, una publicación, etc.
	- **g.** Etc.

Fecha completada

o **8.** Discutir cómo la tecnología de transmisión de video contribuye a la difusión del evangelio de Jesús, como se encuentra en Marcos 16:15.

Fecha completada \_\_\_\_\_\_\_\_\_\_\_\_\_\_\_\_\_\_\_\_\_\_\_\_\_\_\_\_\_\_\_\_\_\_\_\_\_\_\_\_\_\_\_

## Video avanzado

- $\Box$  1. Tener la especialidad de Video.
- 2. Describir los siguientes términos de conmutador de video y cómo se usan:  $\Box$ 
	- a. Fosa/fundido
	- **b.** Fundido encadenado
	- c. Barrido/cortinilla
	- d. Superponer
	- e. Pantalla dividida
- $\Box$  3. Demostrar cómo operar un conmutador de video con un mínimo de tres fuentes de entrada, dos de las cuales tienen que ser cámaras.

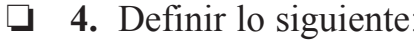

a. Balance de blancos

**b.** Pantalla de luz c. Luz ambiental <u> 1989 - Johann Stoff, amerikansk politiker (\* 1908)</u> d. Conmutador de video e. Efectos de iluminación f. formato g. Cuadro h. Selección de entradas i. Monitor *i*. Medios de comunicación

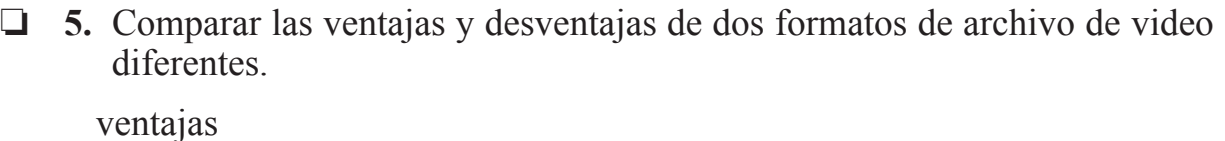

desventajas  $\Box$  6. Describir los efectos de la iluminación en una producción de medios. ¿Cómo se puede ajustar la iluminación para lograr los efectos deseados?  $\Box$  7. Identificar estos términos de edición: a. Editor no lineal **b.** Medios de comunicación c. Introducir/ingresar d. Cronología

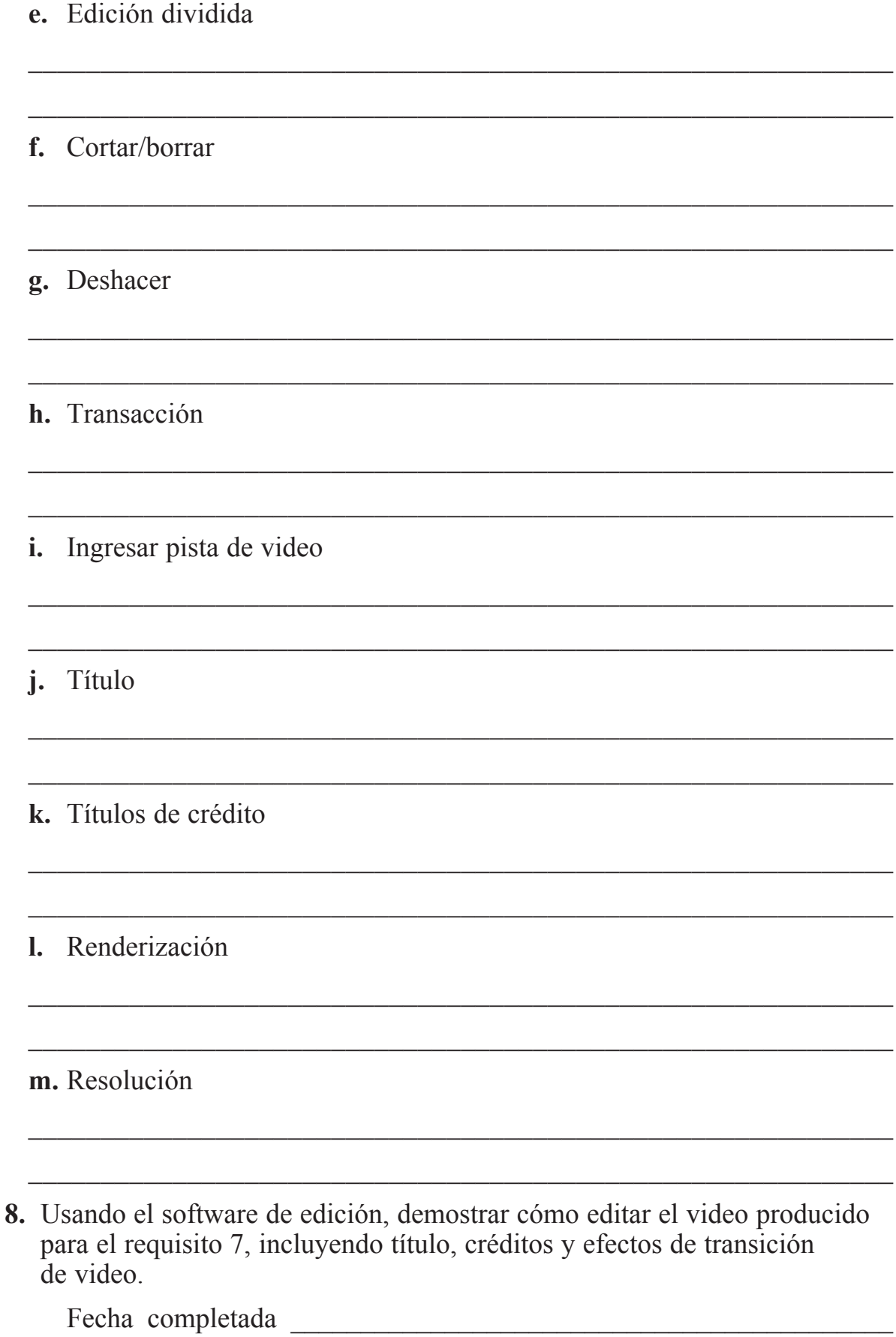

 $\Box$ 

**1** 9. Leer Daniel 12:4 y Marcos 16:15, y discutir cómo se puede usar el video para aumentar el conocimiento y predicar el evangelio a toda la creación.

Fecha completada

o **10.**Crear un videoclip multimedia de 5-7 minutos con múltiples efectos. Demostrar barrido, zoom y selección de fuentes. Incluir un título y créditos finales. Mostrarlo en un lugar público, como una iglesia, redes sociales o dispositivos portátiles.

Fecha completada  $\blacksquare$ 

o **11.**Demostrar cómo importar o cargar el video creado en una fuente de video por internet, redes sociales, etc. Solicitar ayuda al director de medios o al web master de su iglesia.

Fecha completada **website the completada** and the completade  $\alpha$